### Технологическая карта урока. Босова Л.Л., Босова А.Ю. Информатика . 8 класс. ФГОС.

**ОУ:** МОУ ООШ с. Брянкустичи Унечский район Брянская область

**Учитель**: Архицкая Лариса Михайловна

**Дата 27.11.2023**

#### **Урок 11. Логические элементы.**

**Тип урока:** комбинированный урок

#### **Цели урока:**

*предметные* — представление о логических элементах (конъюнкторе, дизъюнкторе, инверторе) и электронных схемах; умения анализа электронных схем; *метапредметные* — умения представления одной и той же информации в разных формах (таблица истинности, логическое выражение, электронная схема); *личностные* — понимание роли фундаментальных знаний как основы современных информационных *технологий.*

### **Решаемые учебные задачи:**

- знакомство с дискретными преобразователями информации и простейшими электронными схемами;
- рассмотрение примеров анализа логических схем;
- обобщение вопросов, связанных с теоретическими основами средств информационных технологий.

# **Основные понятия, рассматриваемые на уроке:**

- логический элемент;
- конъюнктор;
- дизъюнктор;
- инвертор;
- электронная схема.

# **Методы организации учебной деятельности:**

- фронтальная;
- индивидуальная;
- парная.

# **Оборудование:**

- компьютеры,
- проектор,
- интерактивная доска SMART.

**Электронные образовательные ресурсы:** онлайн кроссворд на платформе Online TestPad**,** видео с официального сайта ООО «Инфоурок**»,** компьютерная практическая работа на тему "Логические элементы". тестирование на платформе Yandex Forms, компьютерный практикум «Тренажер для изучения логических элементов» сайт К.Поляков, презентация, интерактивная доска

**Раздаточные материалы:** маршрутный лист**,** приложение №1 «Заполнить пропуски и построить таблицы истинности для логических выражений», приложение №2 «Заполнить таблицу логическими значениями», ребус, карточки «конъюнктор», «дизъюнктор», «инвертор», приложение №3 «Анализ электронной схемы», приложение №4 «Построить логическую схему выражения», разноуровневые карточки для домашнего задания, рефлексивный лист «Прием 10 баллов».

# Ход урока

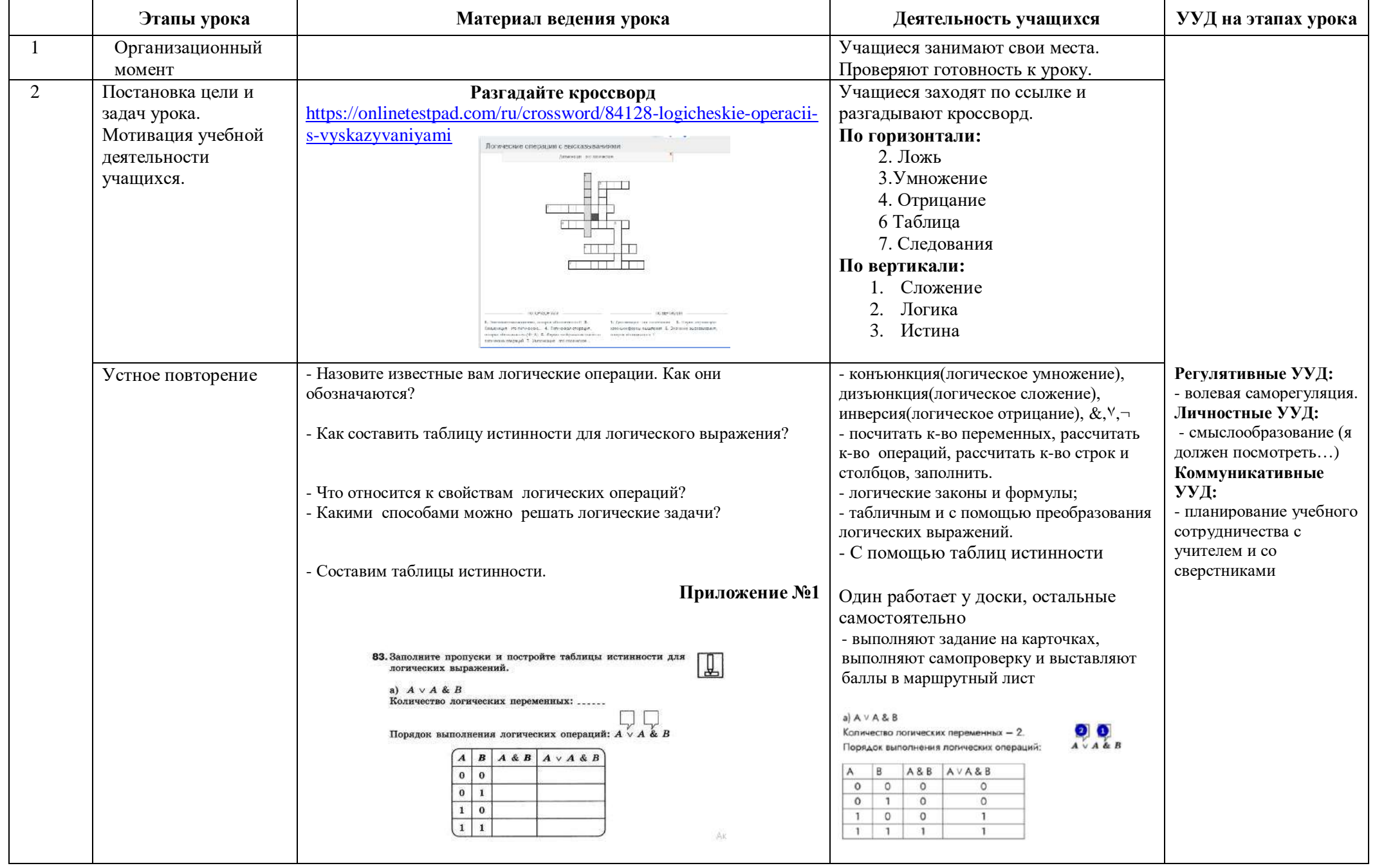

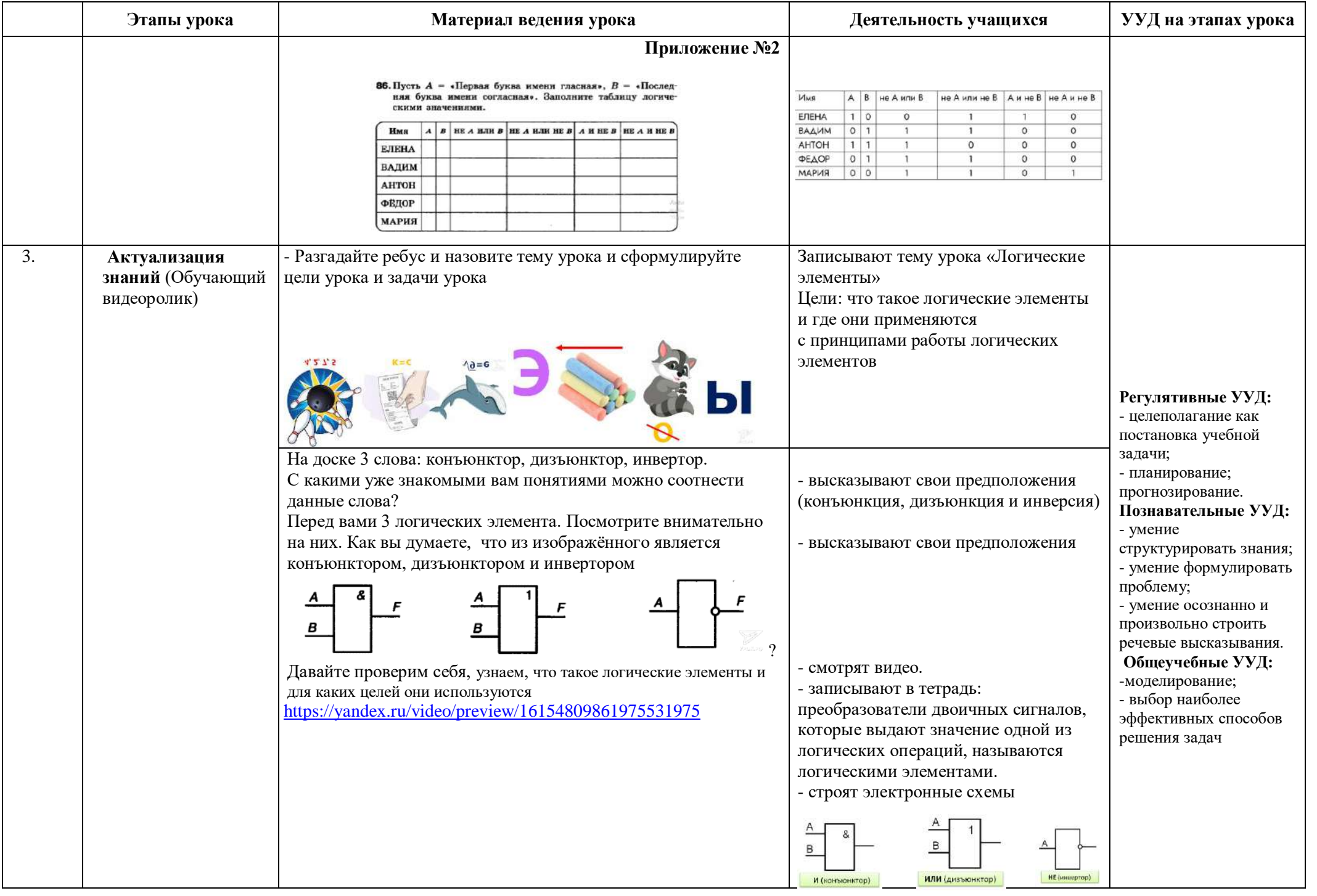

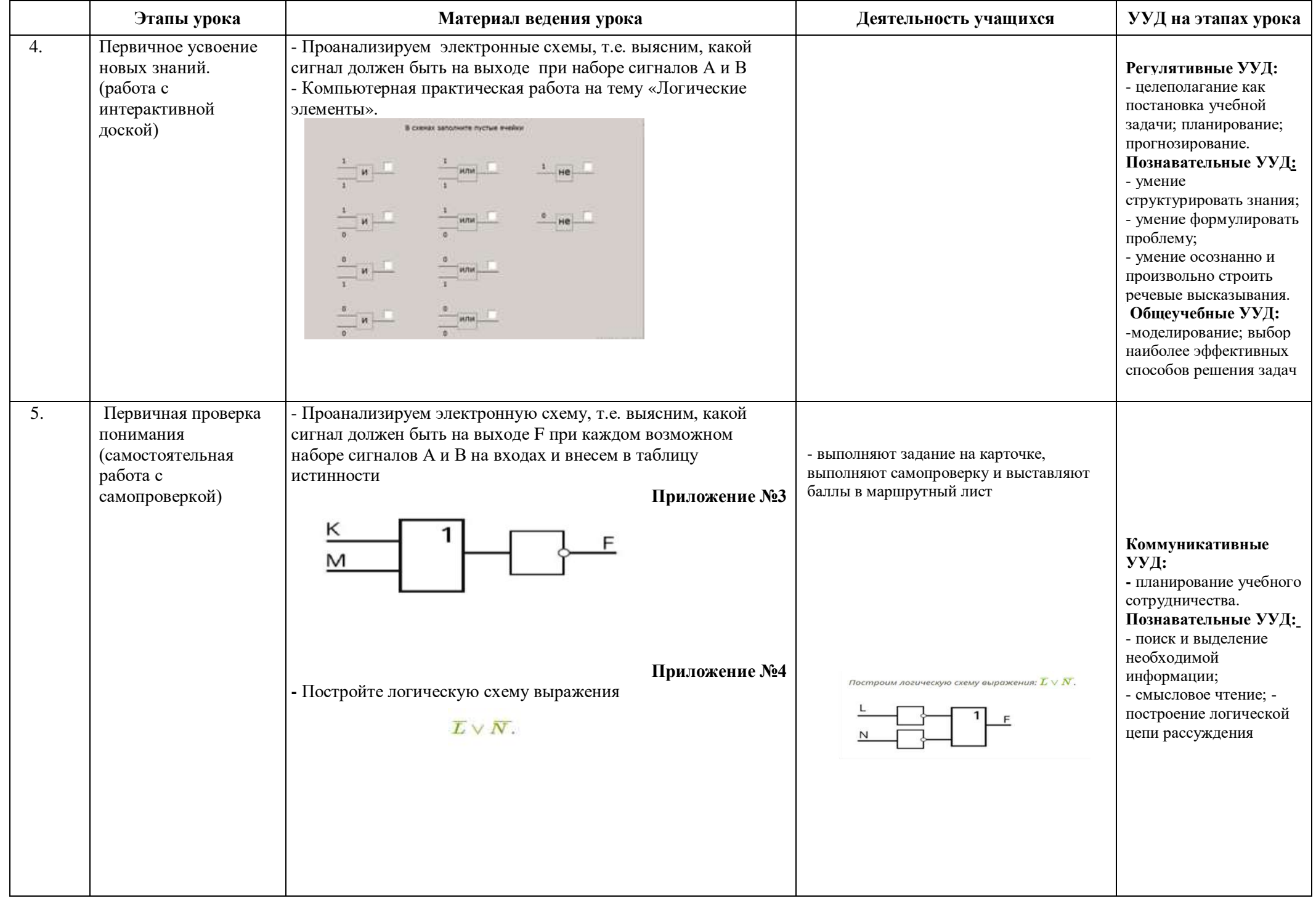

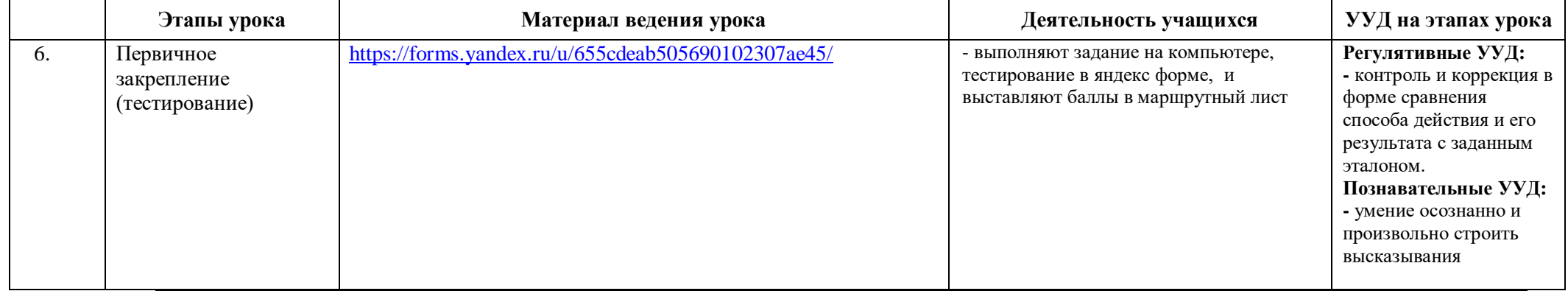

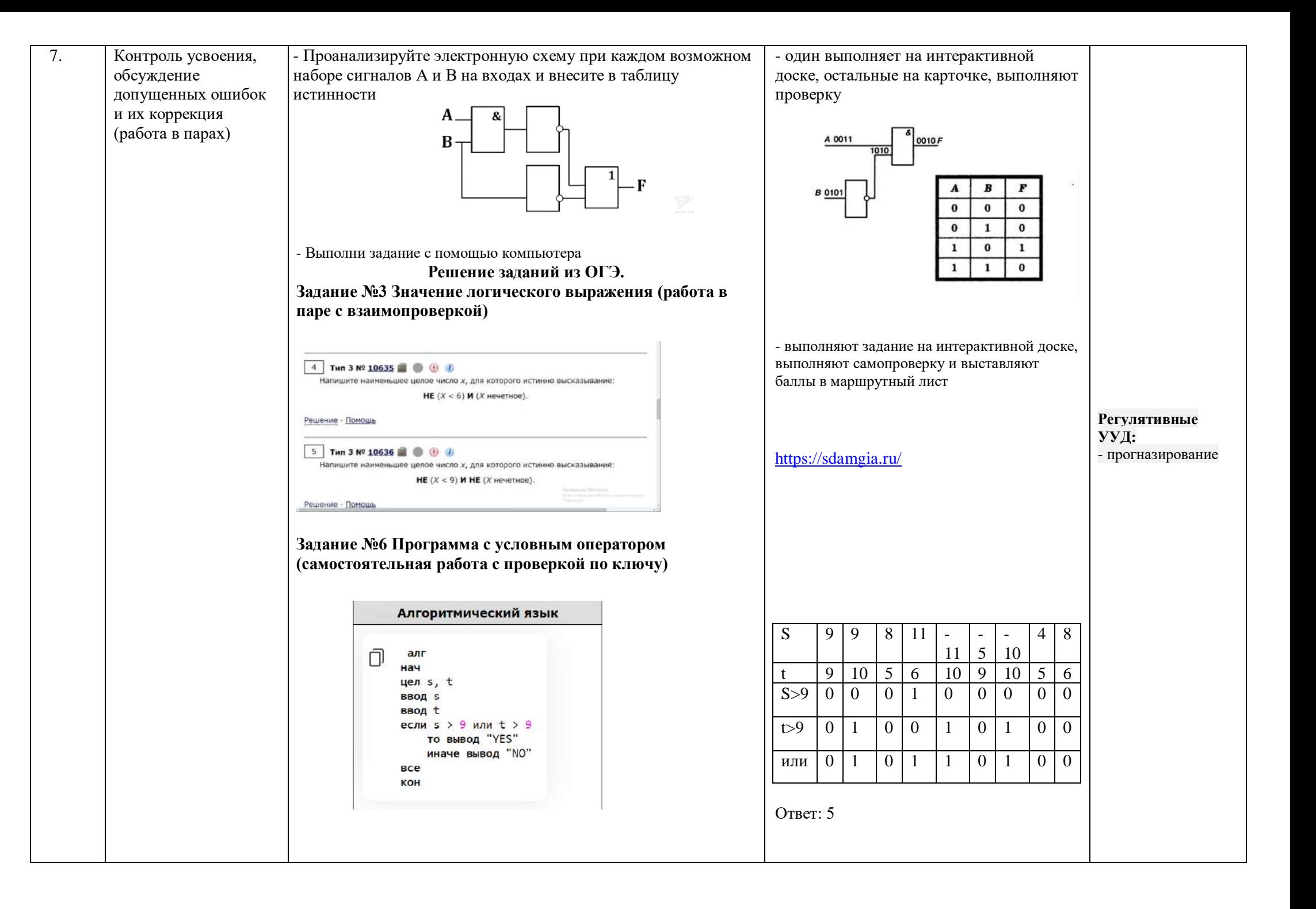

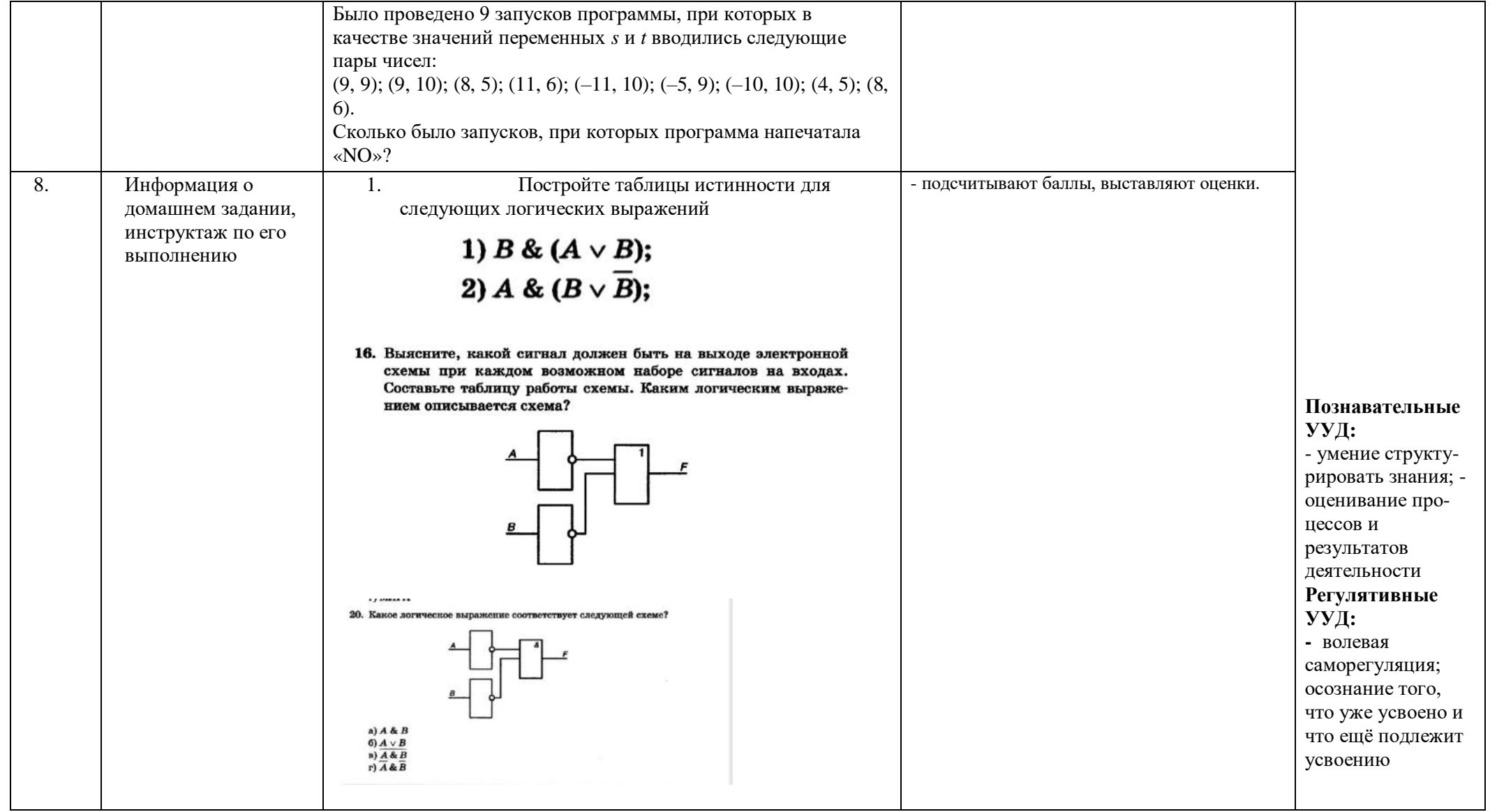

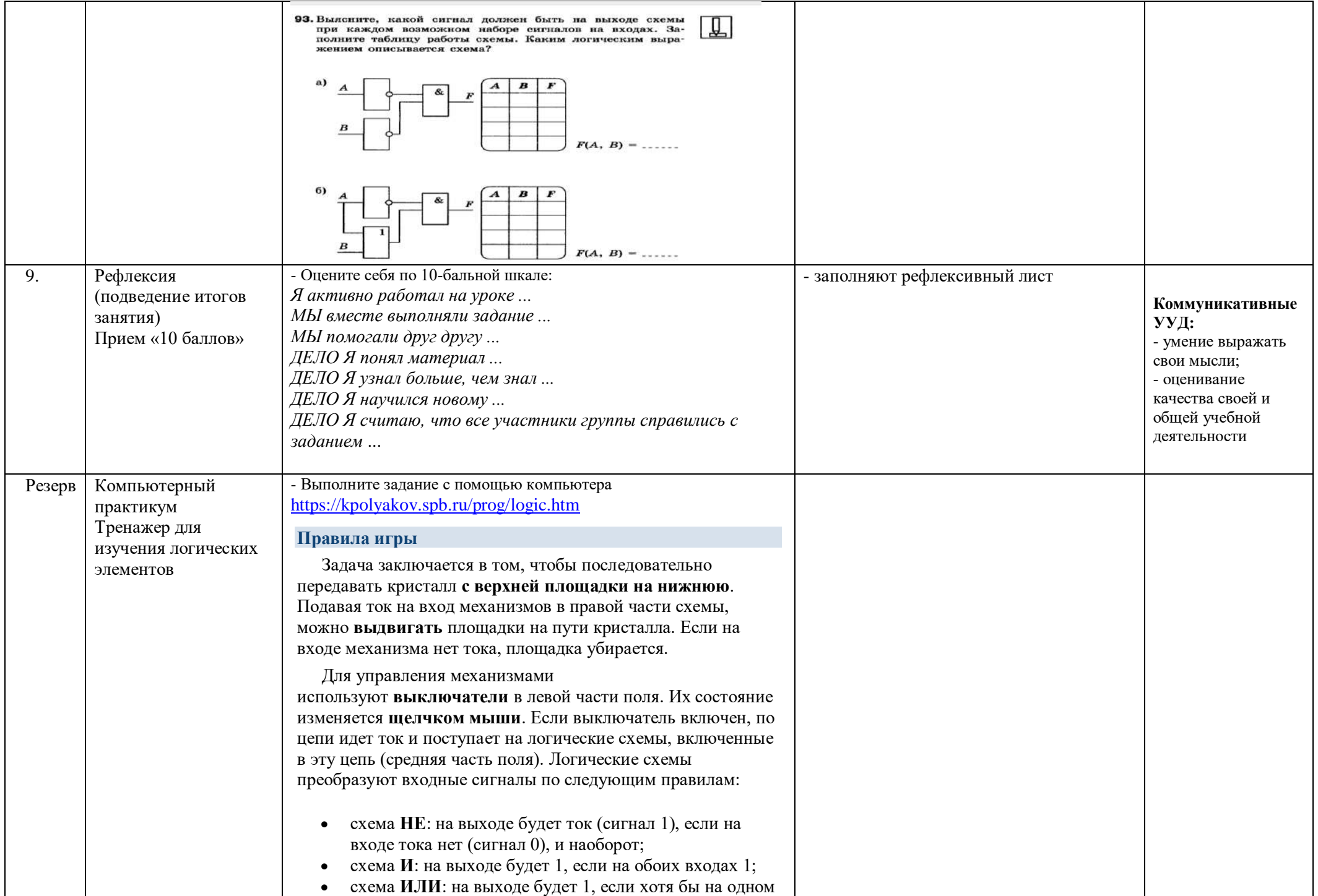

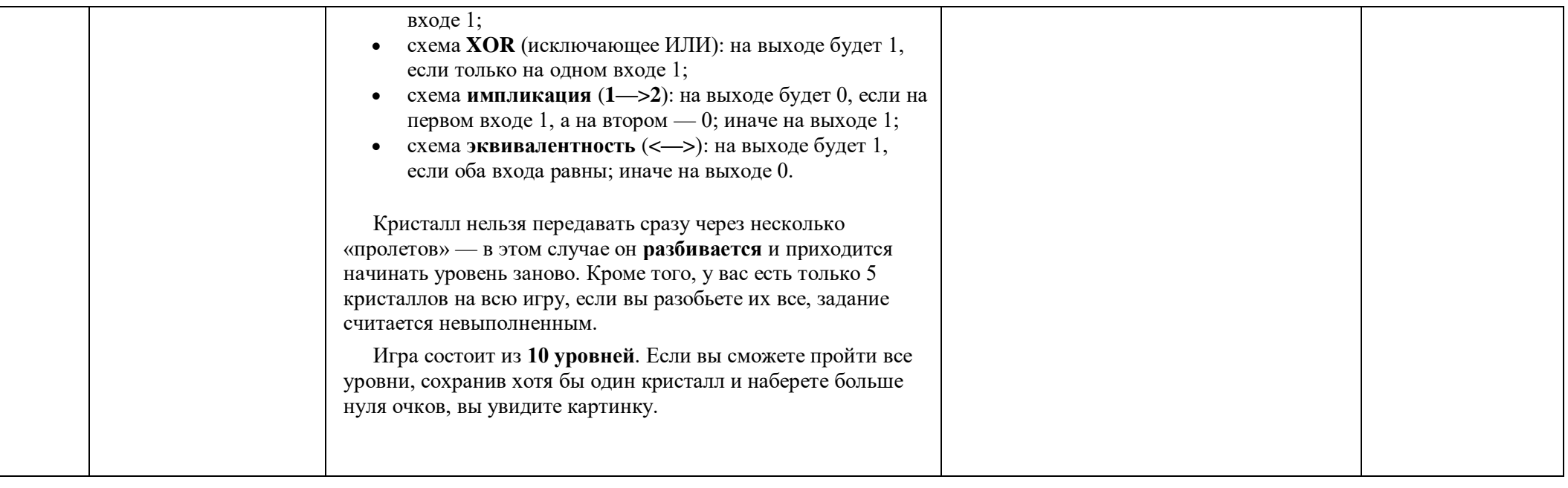